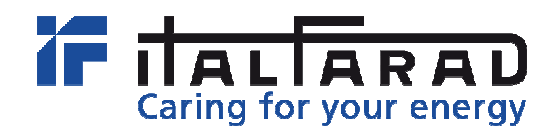

**1.** Mettere il regolatore in modalità manuale premendo il tasto "AUT/MAN", disinserire i gradini inseriti e se richiesta inserire la password 001**.** 

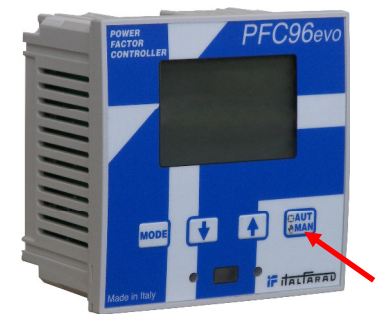

2. Tenere premuto il tasto "MODE" fino alla comparsa della videata sottostante:

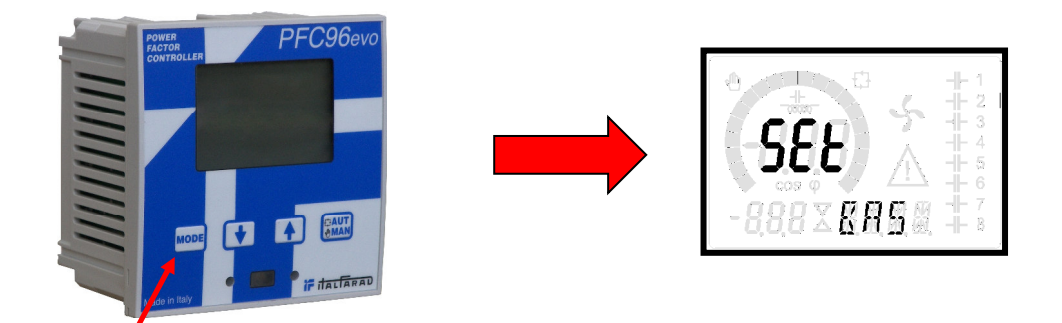

3. Premere 3 volte il tasto "freccia che sale" comparirà:

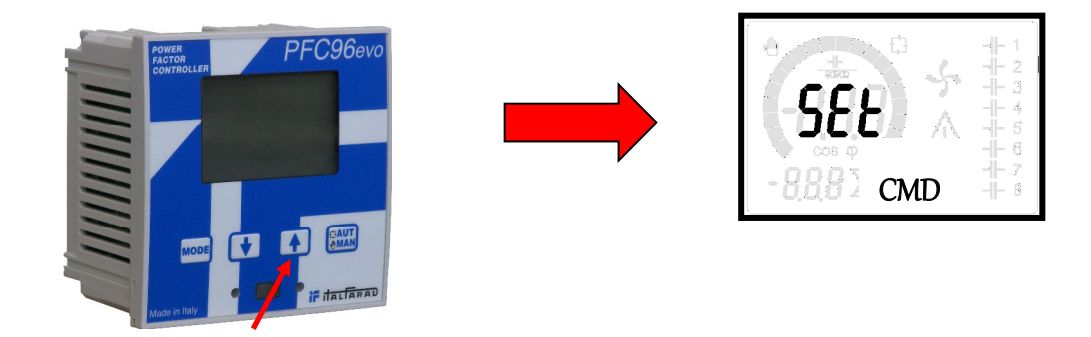

4. Premere il tasto "AUT/MAN" comparirà:

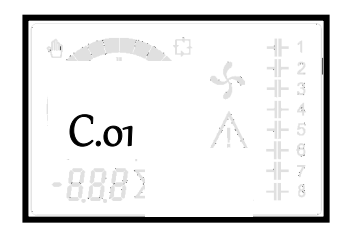

5. Tenere premuto il tasto "freccia che sale" fino a quando compare la scritta  $OK$ .

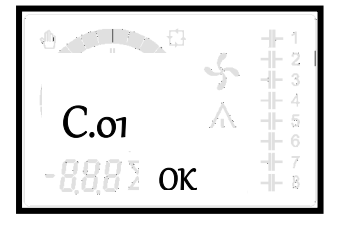

6. Premere il tasto "MODE" e successivamente il tasto "freccia che sale" per due volte, comparirà:

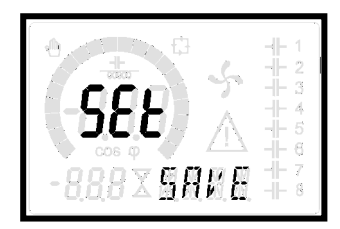

7. Premere il tasto "MAN/AUT".

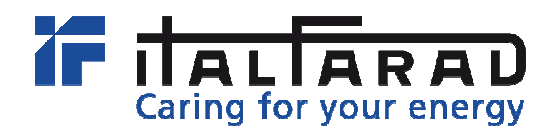

1. Put the regulator in manual mode pushing the key "MAN/AUT", disconnect the steps inserted and if required insert the password 001.

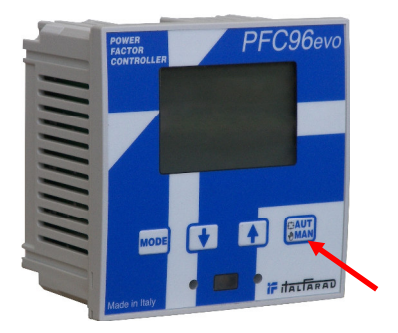

2. Press and hold the key "MODE" until the appearance of the screen below:

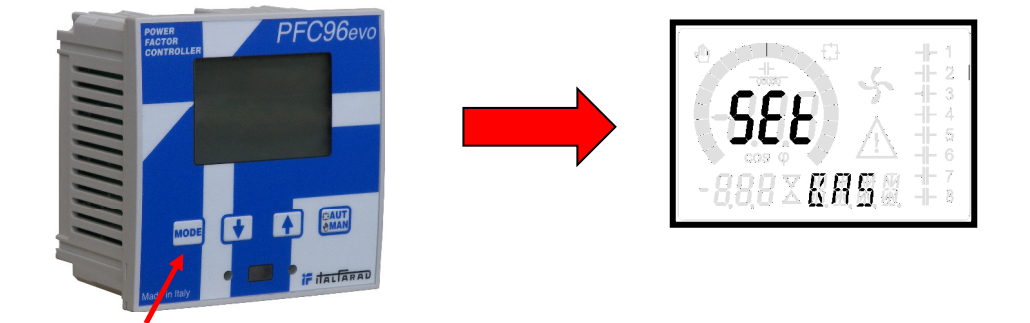

3. Press 3 times the key "UP ARROW" will appear:

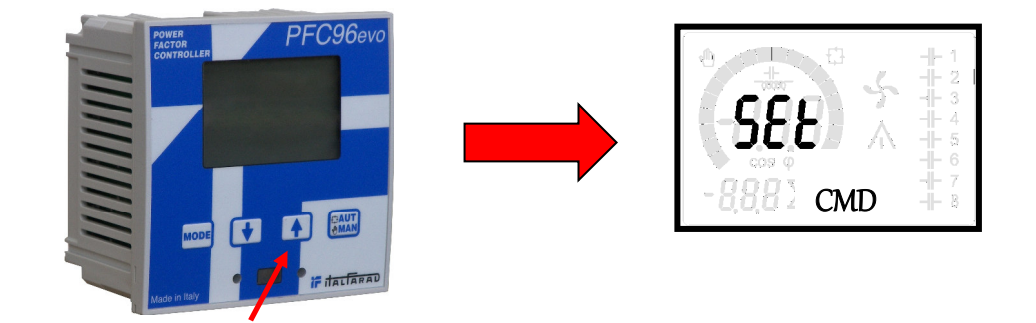

4. Press the key "MAN/AUT" will appear:

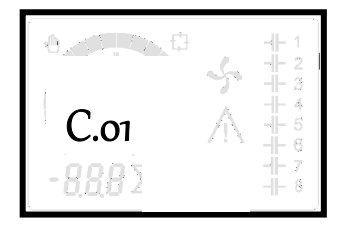

5. Press and hold the key "UP ARROW" until the message  $OK$  appears.

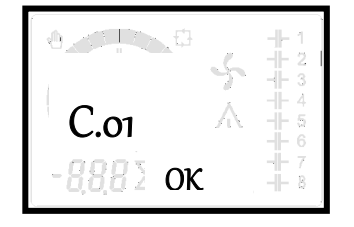

6. Press the key "MODE" and subsequently the key "UP ARROW" twice, will appear:

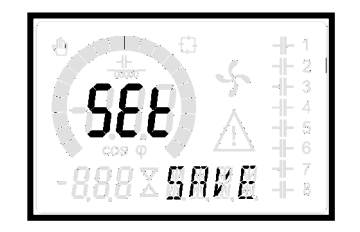

7. Press the key "MAN/AUT".

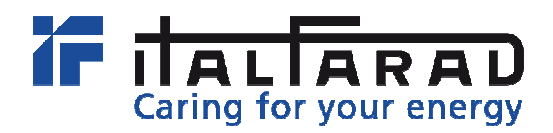

1. Mettre le régulateur en mode manuel en appuyant sur la touche "MAN/AUT" , désactiver les gradins insérés et si demandé insérer le mot de passe 001.

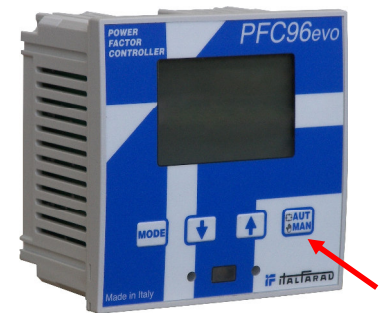

2. Appuyer et maintenir la touche "MODE" jusqu'à l'apparition de l'écran ci-dessous:

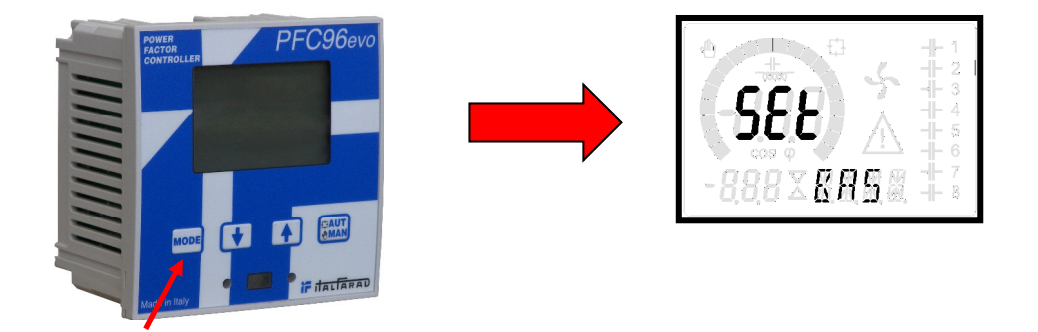

3. Appuyer 3 fois sur la touche "FLECHE MONTANTE" apparaitra:

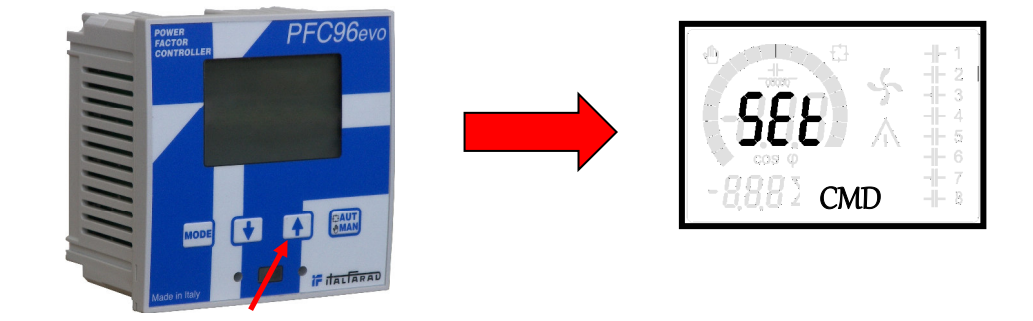

4. Appuyer sur la touche "MAN/AUT" apparaitra:

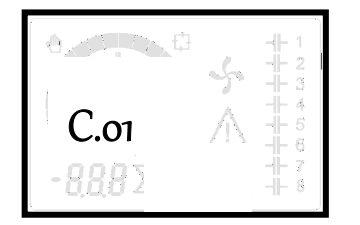

5. Appuyer et maintenir la touche "FLECHE MONTANTE" jusqu'à ce que l'écriture  $OK$  apparaît:

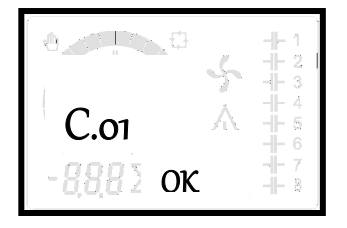

6. Appuyer sur la touche "MODE" et par la suite sur la touche "FLECHE MONTANTE" pour 2 fois, apparaitra:

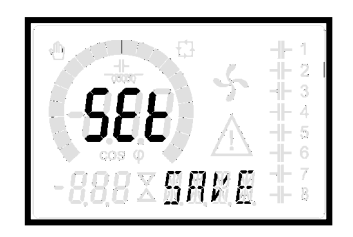

7. Appuyer sur la touche "MAN/AUT".

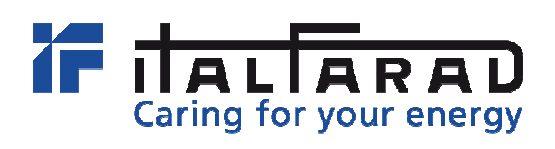

**by ORTEA S.p.A. Via dei Chiosi 21 20873 Cavenago B.za (MB) – Italy Tel. +39 02 9591 7800 Service: italfarad-pq@italfarad.com www.italfarad.com**